**Wytyczne dla autorów do przygotowania materiałów na Krakowskie Sympozjum Naukowo Techniczne**

Stanisław Flaga

Kraków, KraSyNT 2016

# **Tytuły, imię i nazwisko: Tytuł po polsku:** "..."

### **Streszczenie.**

[styl: *Normalny*] Szablon ma służyć jako pomoc przy składzie monografii na podstawie materiałów przesłanych na Sympozjum KraSyNT 2016.

Jego budowa umożliwia skład metodą *nadpisywania* lub przez zastosowanie specjalnych stylów podanych w tekście *pismem pochyłym*. Układ szablonu jest zbliżony do struktury monografii. Zawierając: streszczenie, summary, wykaz oznaczeń, skrótów i symboli, wstęp, treść, zakończenie i literaturę.

Szablon jest przyjęty jako obowiązujący przez wydawnictwo: Katedra Automatyzacji Procesów, Akademia Górniczo-Hutnicza w Krakowie.

Minimalna wielkość artykułu to, bez wliczania wzorów i rysunków, **dla**:

- **jednego autora 15 000** znaków ze spacjami,
- **dwóch współautorów 30 000** znaków ze spacjami,
- **trzech współautorów 45 000** znaków ze spacjami.

Liczbę znaków najłatwiej kontrolować w edytorze zgodnie z poniższym rysunkiem

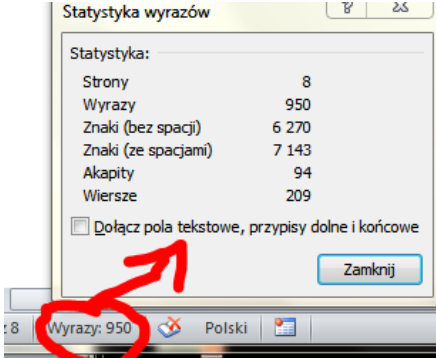

Kontrola liczby znaków w tekście

# Tytuł po angielsku: "..."

# **Summary [styl: Streszczenie]**

[style: *Normalny*] The ...

# **1. Tytuł pracy [styl:** *Nagłówek 1***] (numerowanie ułatwi skład monografii)**

[styl: *Normalny*] Szablon ma służyć jako pomoc przy składzie monografii na podstawie materiałów przesłanych na Sympozjum KraSyNT 2015.

Jego budowa umożliwia skład metodą *nadpisywania* lub przez zastosowanie specjalnych stylów podanych w tekście *pismem pochyłym*. Układ szablonu jest zbliżony do struktury monografii. Zawierając: streszczenie, summary, wykaz oznaczeń, skrótów i symboli, wstęp, treść, zakończenie i literaturę.

Szablon jest przyjęty jako obowiązujący przez wydawnictwo: Katedra Automatyzacji Procesów, Akademia Górniczo-Hutnicza w Krakowie.

#### **SPIS OZNACZEŃ [STYL:** *WYRÓŻNIENIE***]**

[styl: *Normalny*] Przykład spisu uzyskanego metodą wykorzystania **tabeli (spis tylko** w przypadku kiedy jest on niezbędny):

 $\varepsilon_x$  – odkształcenia względne główne *E* – współczynnik sprężystości wzdłużnej, MPa  $\sigma_1$ ,  $\sigma_2$ ,  $\sigma_3$  – naprężenia główne, MPa

# **1.1. Podrozdział powinien odpowiadać rozdziałowi w Normalnym artykule [styl:** *Nagłówek 2***]**

[styl: *Normalny*] Ponieważ przygotowują Państwo monografię przestrzeganie formatowania zawartego w szablonie jest niezmiernie ważne. W sposób oczywisty ułatwi to recenzentowi wydawniczemu budowę całego materiału.

**Materiały sformatowane niezgodnie z przedstawionym szablonem będą zwracane autorom do poprawy.**

#### **1.1.1. Poziomy zagnieżdżenia [styl:** *Nagłówek 3***]**

[styl: *Normalny*] **Dopuszczalne są tylko 3** poziomy zagnieżdżenia (do stylu Nagłówek 3).

#### **1.1.2.**

#### **1.2. Skład podrozdziałów**

[styl: *Normalny*] Dla Państwa wygody w szablonie wprowadzono podział pracy na dalsze podrozdziały.

### **1.3. [tytuł podrozdziału]**

[tekst podrozdziału]

### **1.4. Przygotowanie i umieszczanie rysunków**

[styl: *Normalny*] Materiał ilustracyjny obejmujący rysunki techniczne, fotografie, diagramy, wykresy itp. w wersji papierowej monografii będzie wydrukowany jako grafika z odcieniami szarości. Ponieważ wydawnictwo wyda materiał również w wersji elektronicznej to dopuszcza się przesłanie grafik kolorowych. Do autora należy sprawdzenie czy dobór kolorów grafiki wielobarwnej będzie czytelny po konwersji do odcieni szarości.

Każdy rysunek w obrębie monografii musi być objęty numeracją związaną z numerem rozdziału (tutaj zazwyczaj rozdziałem 1), w którym rysunek występuje.

Wszystkie rysunki muszą być umieszczone w tablicy  $1 \times 1$  (patrz [Rys. 1.1\)](#page-5-0). Tablica  $1 \times 1$  dotyczy przykładu z pojedynczym rysunkiem.

Jeżeli autor planuje rysunki z podziałem na a) b) ..n) to tablica powinna mieć wymiar 3 × n. Pierwszy wiersz powinien służyć do umieszczenia punktów a), b) ... n). Drugi wiersz tablicy powinien zawierać odpowiednie rysunki. W trzecim wierszu po połączeniu komórek powinien znajdować się podpis pod rysunkiem [\(Rys. 1.2\)](#page-5-1).

Wszystkie podpisy powinny być wygenerowane jako "Podpis pod rysunkiem", a odwołania do rysunków powinny wynikać z wykorzystania opcji "Wstaw odsyłacz". Niedostosowanie się do powyższego bardzo utrudni wydanie monografii.

**W przypadku uporczywych problemów z formatowaniem tekstu autorowi zostanie zaproponowana odpłatna usługa składu lub wycofania materiału**

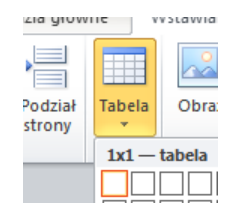

Rys. 1.1. Tabela do wstawienia rysunku (szerokość 100%, wycentrowana

<span id="page-5-0"></span>Podpisane rysunków dopuszczalne jest tylko przez opcję "Wstaw podpis" [\(Rys. 1.1](#page-5-0) a). Numeracja rysunków umożliwia powoływanie się na nie w tekście. Poniżej przedstawiono przykład rysunku wraz z opisem.

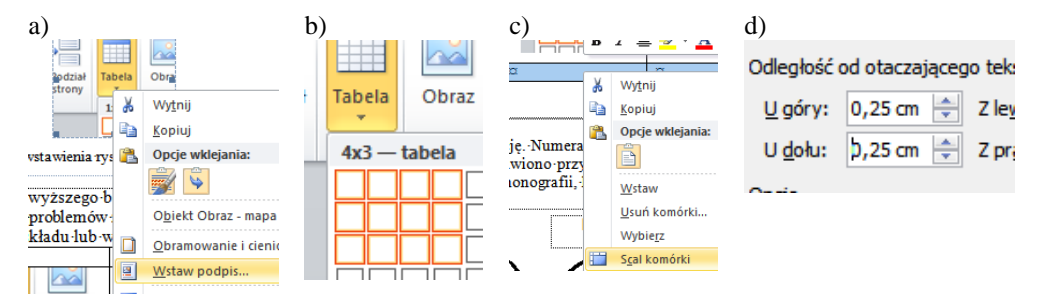

<span id="page-5-1"></span>Rys. 1.2. Przykład rysunku z elementami a), b), c) i d). a) systemowe wstawianie podpisu pod rysunkiem; b) wstawianie tablicy 4x3 b); c) scalanie trzeciego wiersza tablicy w celu przygotowania miejsca na podpis d) ustawienie odległości tablicy (rysunku) od tekstu.

**UWAGA. Każdy rysunek musi mieć w tekście odsyłacz umieszczony w jego bezpośrednim sąsiedztwie.** 

#### **1.5. Wzory matematyczne**

[styl: *Normalny*] Skład wzoru matematycznego jednowierszowego z numeracją ilustruje przykład [\(1.1\).](#page-5-2) Należy zwrócić uwagę na fakt, że numeracja wzoru jest wykonana systemowo, a odwołanie do wzoru podobnie jak w przypadku rysunków poprzez wstawienie odsyłacza.

<span id="page-5-2"></span>
$$
U_K > E_t + W
$$
  
gdzie:  

$$
U_K - \text{energia anizotropii},
$$
 (1.1)

6

 $E_t$  – energia potrzebna do reorientacji bliźniaczych wariantów,

– praca wykonana przez materiał elementu.

Przykład wzoru wielowierszowego z numeracją

$$
G = G(T, \sigma, H, \varepsilon_r, \xi, \alpha, \theta_j)
$$
\n
$$
G = \varepsilon_0 V^2 / T, \quad \mathbf{M} = \varepsilon_0 V^2 / T \tag{1.2}
$$

$$
G = \xi G^{V2}(T, \sigma, \mathbf{H}, \varepsilon_r, \xi, \alpha, \theta_2, \theta_4) + (1 - \xi)G^{V1}(T, \sigma, \mathbf{H}, \varepsilon_r, \xi, \alpha, \theta_1, \theta_3) + G^{\xi - mix}(\xi)
$$
 (1.3)

gdzie:

 $G^{V1}$ ,  $G^{V2}$  – energia Gibbs 'a dla kolejno *wariantu 1* oraz *wariantu 2*,  $G^{\xi-mix}$ − – czynnik odpowiadający za niejednorodność wariantów.,

### **1.6. Tabele**

Tabele należy umieszczać możliwie blisko powołania i numerować, poprzez opcję "Wstaw podpis", kolejno w danym rozdziale. Numer tabeli wraz z opisem powinien być umieszczony centralnie nad tabelą. Wszystkie nagłówki kolumn mają być wyśrodkowane. Tekst w tabeli powinien być pisany czcionką mniejszą: Times New Roman 9 p. Odwołania do tabel również muszą mieć charakter systemowy i muszą być wykonane poprzez wstawienie odsyłacza.

Tabela 1.1. Parametry modelu Kupfmullera I rzędu

| м       | --     |       |
|---------|--------|-------|
| 0,26    | 0,0003 | 0,003 |
| $-0,18$ | 0,0012 | 0,003 |

# **1.7. Spis literatury**

**Spis literatury powinien być wykonany w standardzie APA**. Ten standard pozwoli na ułatwienie konstrukcji wspólnej listy piśmiennictwa w kolejności alfabetycznej po nazwisku pierwszego autora. Najprościej można to zrobić poprzez odszukanie pozycji przy pomocy google scholar<http://scholar.google.pl/> (nie ma potrzeby posiadania konta) i uaktywnienie opcji cytuj [\(Rys. 1.3\)](#page-7-0).

MLA Brola, Waldemar, et al. "O potrzebie stworzenia polskiego rejestru chorych na stwardnienie rozsiane." Neurologia i Neurochirurgia Polska 47.5 (2013): 484-492.

Brola, W., Fudala, M., Flaga, S., & Ryglewicz, D. (2013). O potrzebie **APA** stworzenia polskiego rejestru chorych na stwardnienie rozsiane. Neurologia i Neurochirurgia Polska, 47(5), 484-492.

<span id="page-7-0"></span>ISO 690 BROLA, Waldemar, et al. O potrzebie stworzenia polskiego rejestru chorych na stwardnienie rozsiane Neurologia i Neurochinumia Polska 2013 47.5: 484-492 Rys. 1.3. Opis cytowanej literatury

Z okna standardów cytowań należy skopiować fragment w standardzie **APA** i wkleić go do spisu literatury [\(Rys. 1.4\)](#page-7-1). Jeżeli danej pozycji nie można odszukać w google scholar to wpis należy spreparować samodzielnie.

MLA Brola, Waldemar, et al. "O potrzebie stworzenia polskiego rejestru chorych stwardnienie rozsiane." Neurologia i Neurochirurgia Polska 47.5 (2013): 484-492.

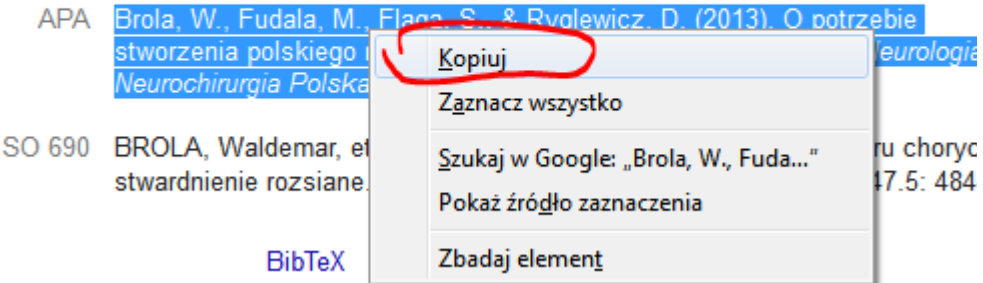

Rys. 1.4. Wybór formatu cytowania

## <span id="page-7-1"></span>**1.8. Podsumowanie**

W celu sprawnego przeprowadzenia procesu recenzji, korekty wydawniczej oraz wydania materiałów proszę przesłać go do nas w formacie tego dokumentu.

Wszystkie nieopisane formaty proszę pobierać z dokumentu poprzez malarza formatów. Przykładowe odwołanie do wygląda następująco (*Flaga, S. 2006*). Przy większej liczbie nazwisk podajemy tylko pierwsze nazwisko i skrót od i inni, np. (*Flaga, S. i. in, 2013*) plus kursywa, tylko wewnątrz nawiasów. Przy braku możliwości rozróżnienia po pierwszym nazwisku dodajemy trzecie nazwisko.

# **Literatura**

Flaga, S. (2006). Programowanie sterowników PLC. *Elektro Info*, (3), 28-32.

Flaga, S., Oprzędkiewicz, I., & Sapiński, B. (2013, March). Characteristics of an experimental MSMA-based actuator. In Solid State Phenomena (Vol. 198, pp. 283-288). Trans Tech Publications.

Flaga, S., & Sioma, A. (2013, September). Characteristics of Experimental MSMA-Based Pneumatic Valves. In ASME 2013 Conference on Smart Materials, Adaptive Structures and **Intelligent Systems (pp. V001T04A016-V001T04A016). American Society of Mechanical Engineers.**